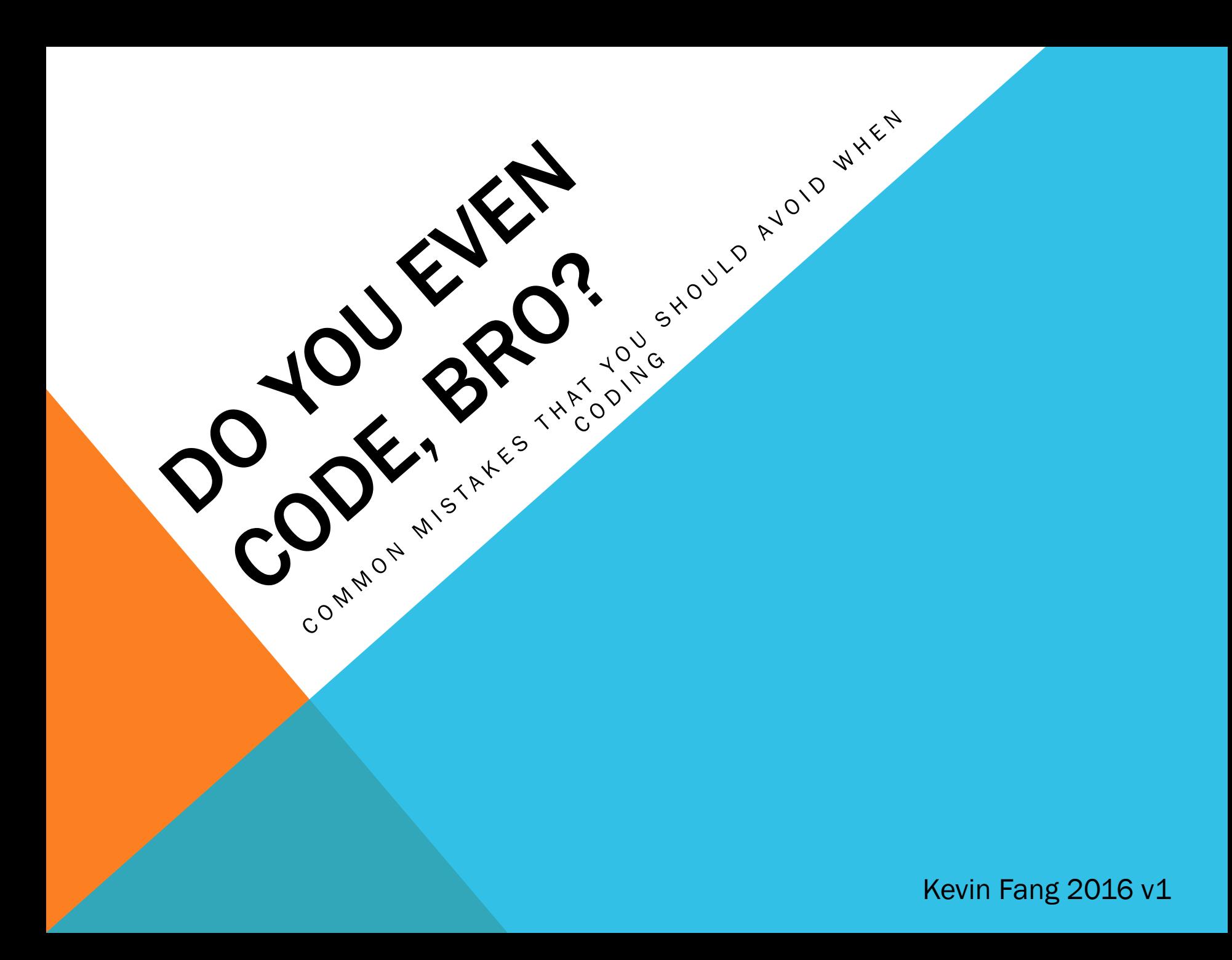

### THE SEMICOLON;

- You know, I really like writing sentences without periods that's the only correct way to do it I don't know why it would be such a problem if people didn't know where sentences ended and where they started they might get confused by what someone else might have been writing
- Your compiler needs to know when lines stop, just like your English teacher don't be the one that never puts a semicolon at all and just make it look like you didn't even go to 3<sup>rd</sup> grade remember, computers are very dumb and need to be spoon fed information that's why adding periods help them to read sentences and not get confused
- If/For/While statements are like interjections, so you place commas (so brackets) instead of periods (semicolons in compsci)

Semicolons after every statement.

### IF (GRADE =  $0$ ) { TELLSTUDENTTOMAKEUP(); }

- "=" is not the same as "=="
- "=" is an assignment operator, which means that the variable on the left is GIVEN the value on the right, which means the function above would turn your grade into a 0.
- "==" is a comparison operator, which ONLY compares.

Don't be the one who makes everyone's grade a 0.

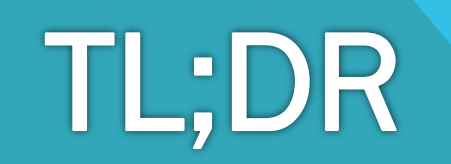

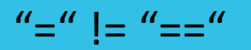

### {SCOPE}

```
{
```
 Brackets are like black holes, they don't let anything out. If I define a variable: int  $hi = 0$ ;

```
}
```
It can't reach the end of the boundary. It's stuck forever in it's scope/black hole.

However since I'm outside the black hole,

```
int yolo = 1;
{ 
     I can still "see" it 
    yolo = 2;}
```
Don't defy physics…

## **TL;DR**

{Know your boundaries} 

### **SPELLING**

You konw taht aalcutly sllinpeg wrdos clctorery mekas it SO mcuh eeisar for the oethr proesn to uetsanrndd waht you are sniayg.

- Rbmeemer we cpialiatze the binngieng Itteer of the fsirt wrod in a steennce and we cpilztaiae nemas, "I," etc.
- Ciondg is no defefrnit. Enryhtievg has to be pceerft, iduicnnig caipitaoaztiin and selinplg.
- Esay to unstarednd vrlaaebis are ncie too.

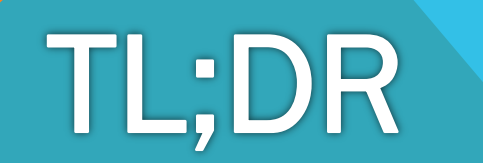

**Capitalizing and Spelling matters!** Or else it's ALL wrong (like Spanish accent tests)

### CATEGORIES AND CREATION (OF OBJECTS)

Reference variables

Car c;

Need to be a subclass of the object that you are initializing (newing)

```
Car c = new TeslaModelT("blue");
```
Spelling matters!

```
Car c = new MacBookPro2016("15inch");
```
Is a MacBookPro2016 a type (subclass) of a Car?

NOOOOOOOOOOOOOOOOOOOOOOO

Also when you create an object, you call it by it's name (constructor), and pass it what ever variables that the constructor needs.

# TL;DR

Category variable  $=$  new ObjectThatIsUnderOrIsThatCategory ("there has to be () after the class name when initializing"," pass variables this way");

### WHAT'S THE INTERNET AGAIN?

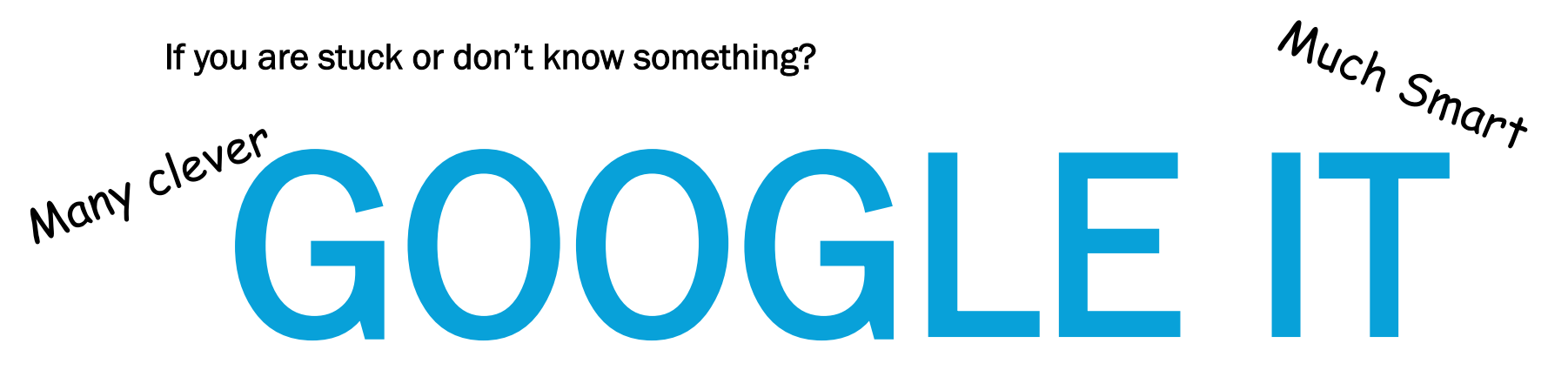

(or stackoverflow it)  $\odot$ 

Sometimes the internet is more helpful than your teacher.

 The internet has all the answers if you know how to search the correct keywords Example Search: "java prime factorization help" – **WOW!** 

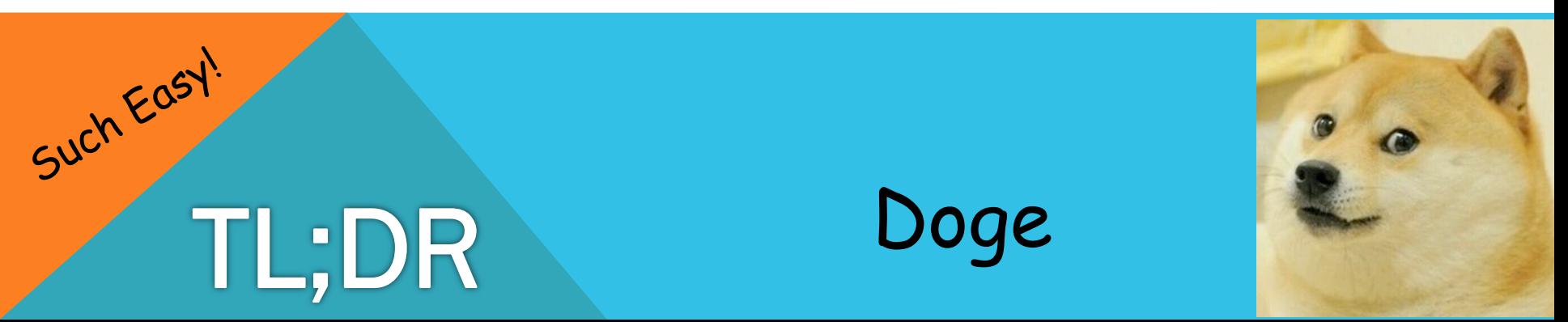

#### MY PET PEEVE: FORMATING CODE

If you want someone else to look at your code, make it look legible. No one has time to read your sloppy handwriting.

The most common ways to SUDDENLY get (over!) 9000 compile time errors is due to the lack/excess of brackets.

By tabbing (yes! That's actually a HUGE part of coding – making sure others can read your code), it's easier to see where you are missing brackets.

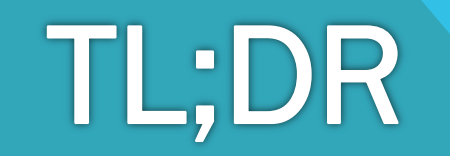

| TABBBBBB **Correctlyyyy**